# **UNIVERSIDAD AUTÓNOMA JUAN MISAEL SARACHO FACULTAD DE CIENCIAS Y TECNOLOGÍA CARRERA DE INGENIERÍA INFORMÁTICA**

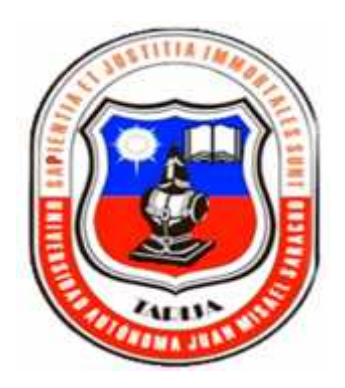

# **"MEJORAMIENTO DE LA GESTIÓN DE INFORMACIÓN DE LA FUNDACIÓN CULTURA Y FOLKLORE."**

**Por:**

## **ALEJANDRA MAGALY BALANZA MORALES**

Trabajo presentado a consideración de la **"UNIVERSIDAD AUTÓNOMA JUAN MISAEL SARACHO"**, como requisito para optar el grado académico de Licenciatura en Ingeniería Informática.

**Diciembre de 2014**

**TARIJA – BOLIVIA**

El Tribunal Calificador, no se solidariza con la forma, términos, modos de expresiones vertidas en el presente trabajo, siendo únicamente responsabilidad del autor.

### **DEDICATORIA**

Con todo mi cariño y amor para mi Madre y Familia que hicieron todo en la vida para que yo pudiera lograr mis sueños, por motivarme y darme la mano cuando sentía que el camino se terminaba.

## Contenido

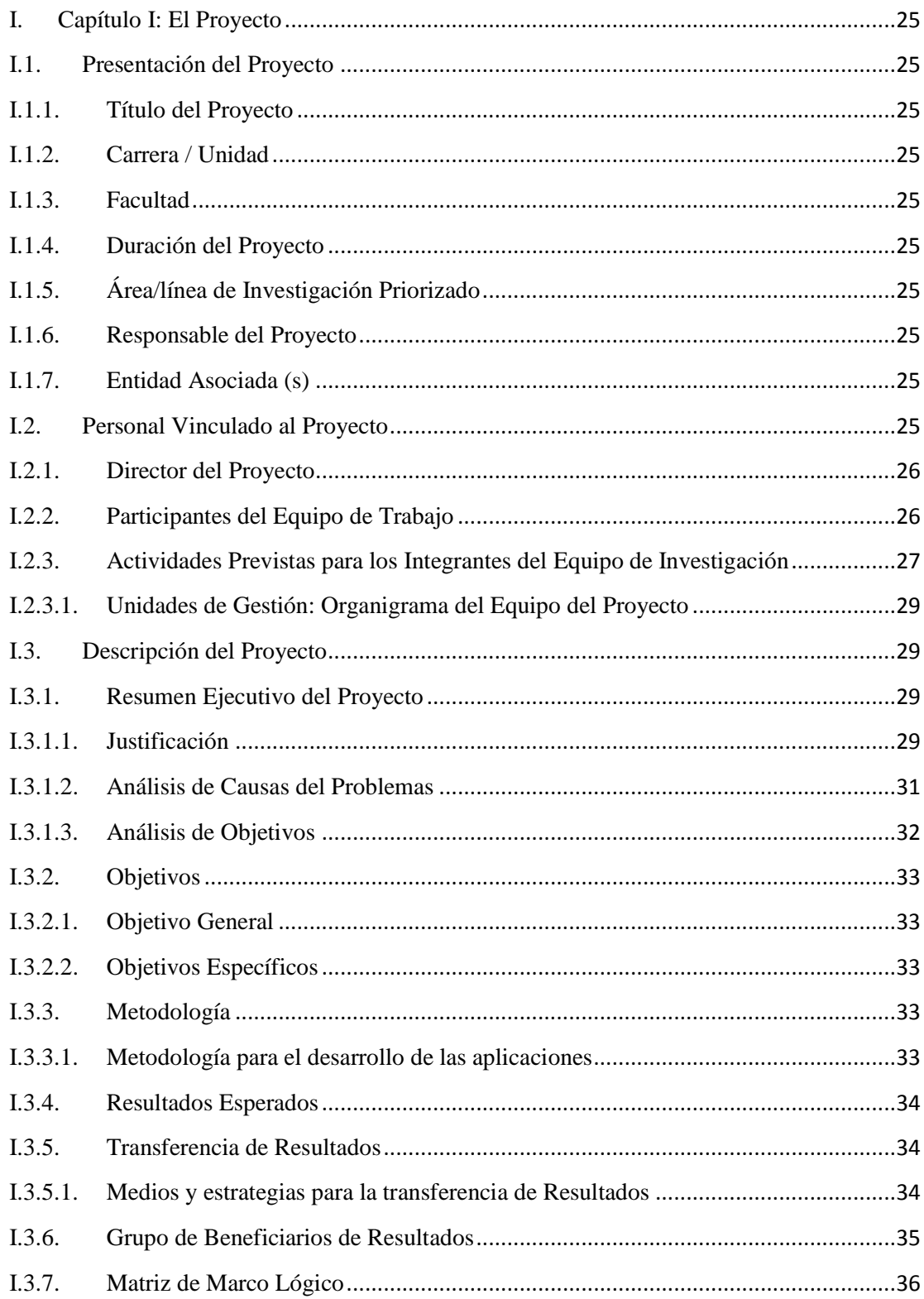

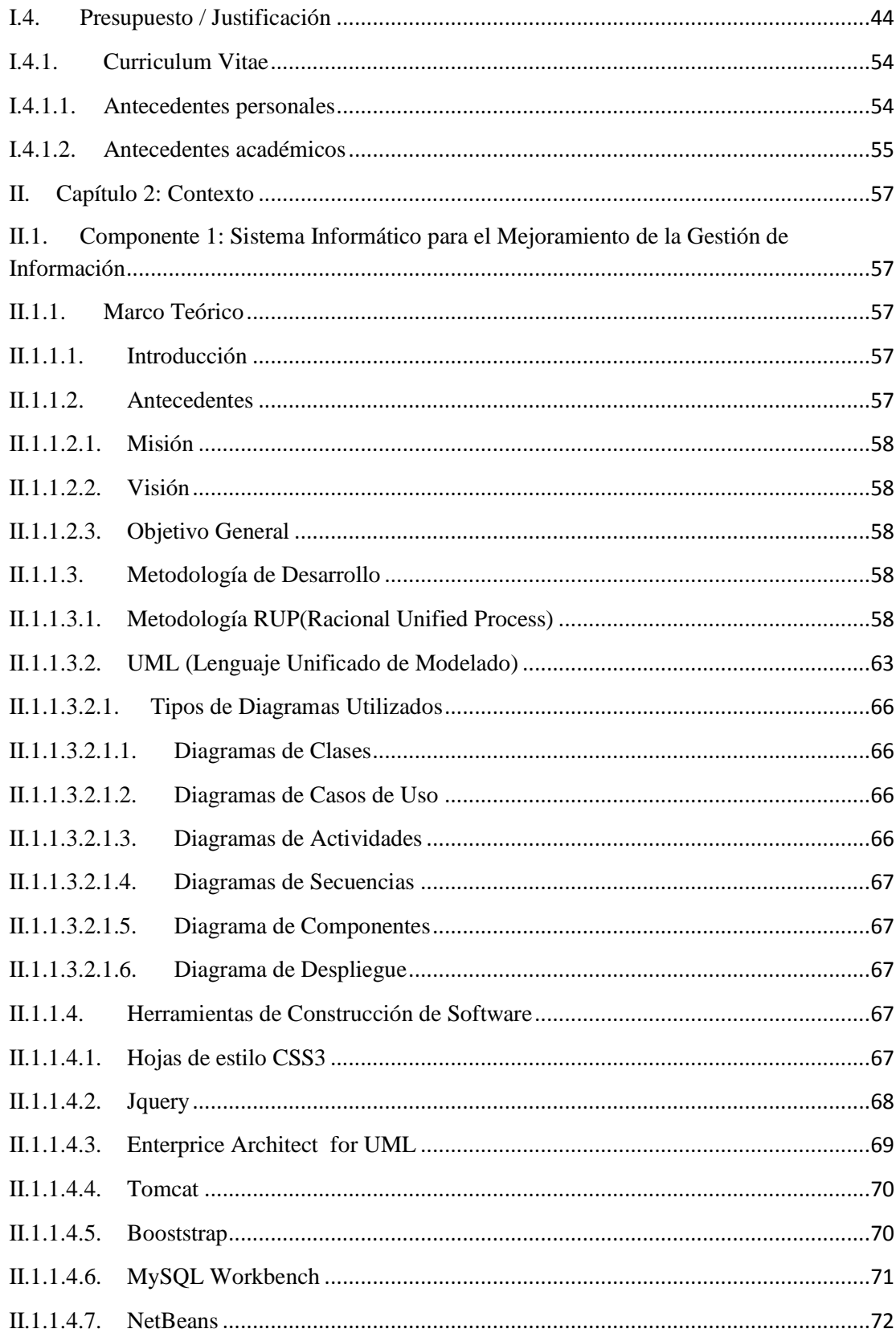

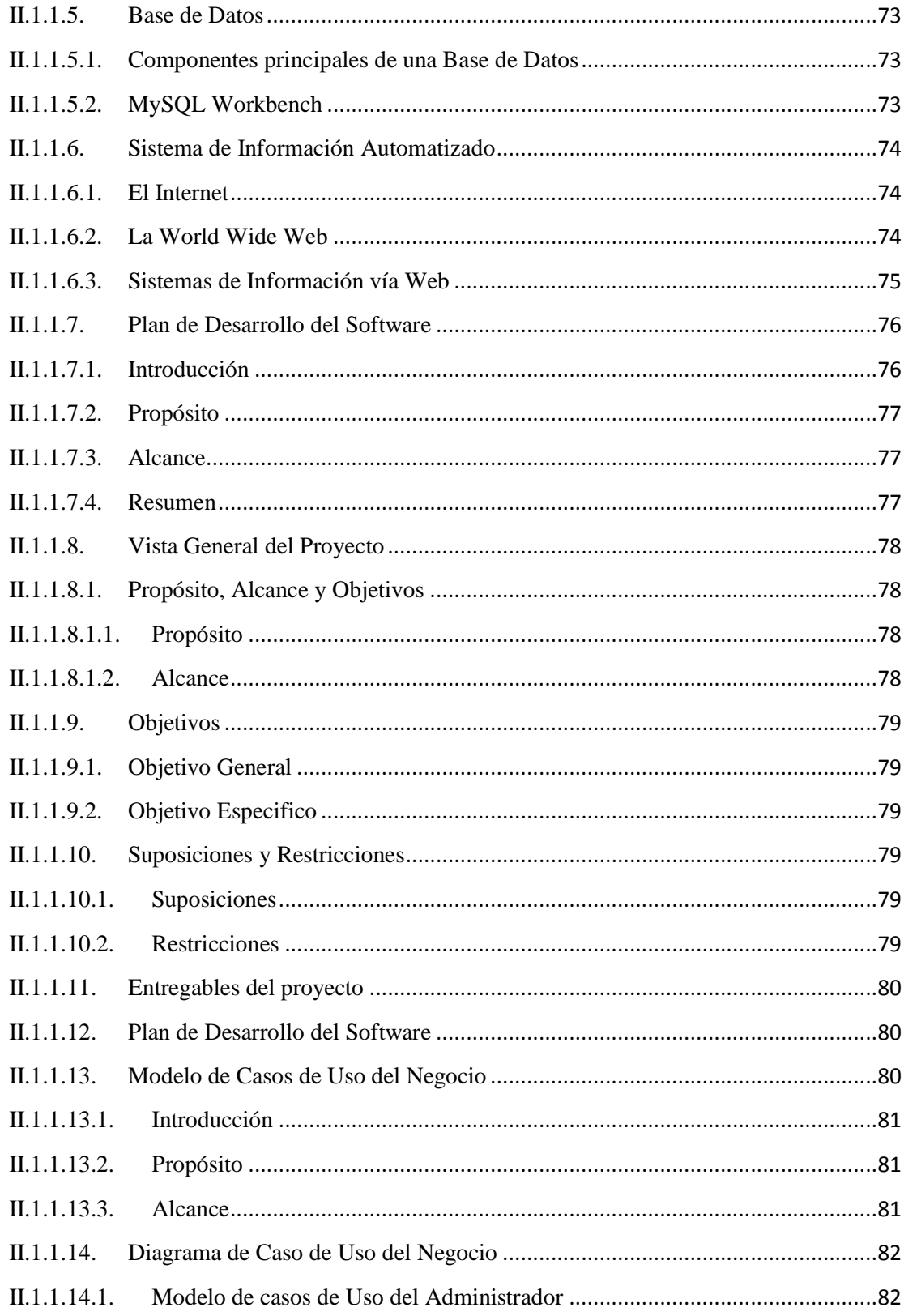

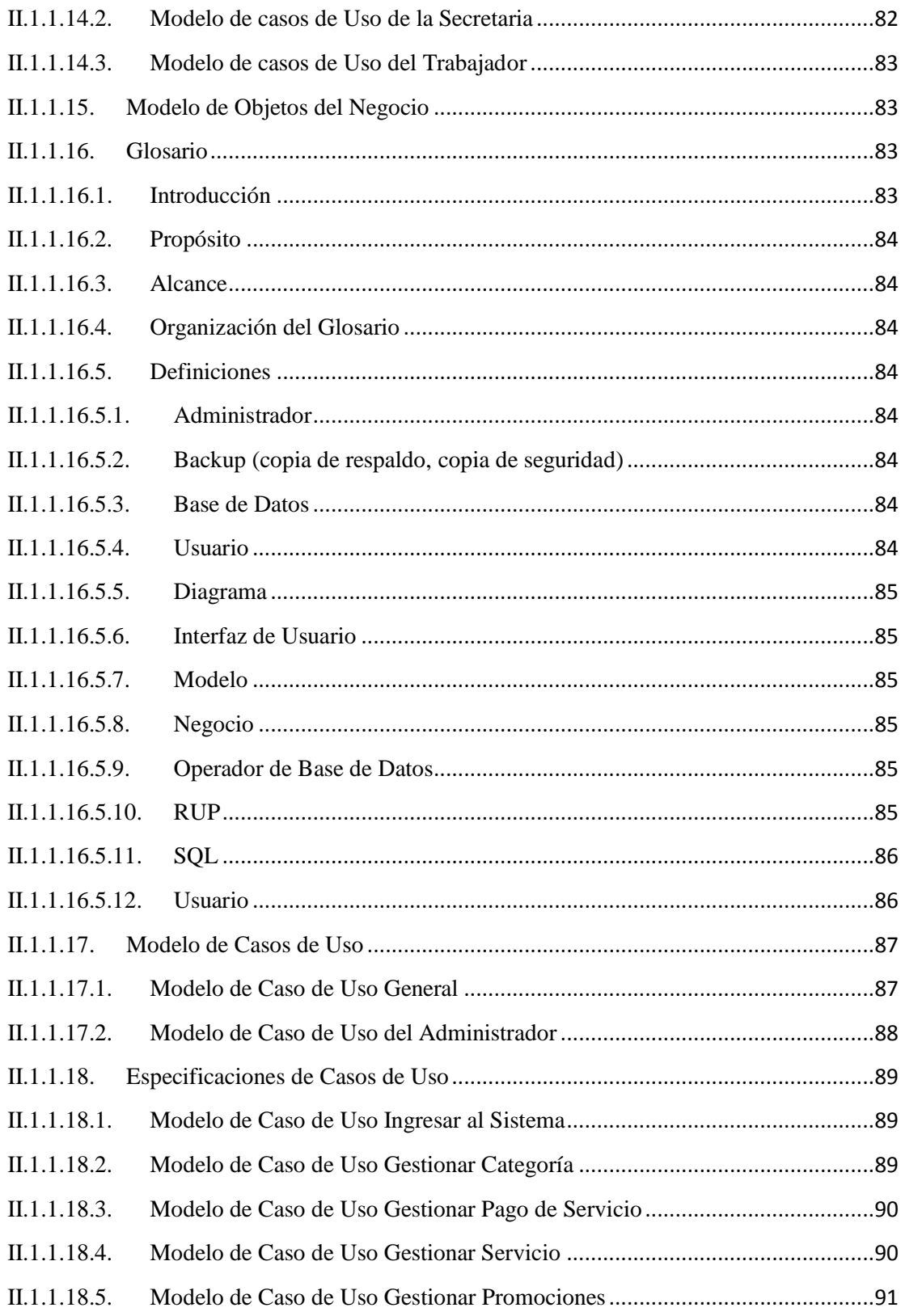

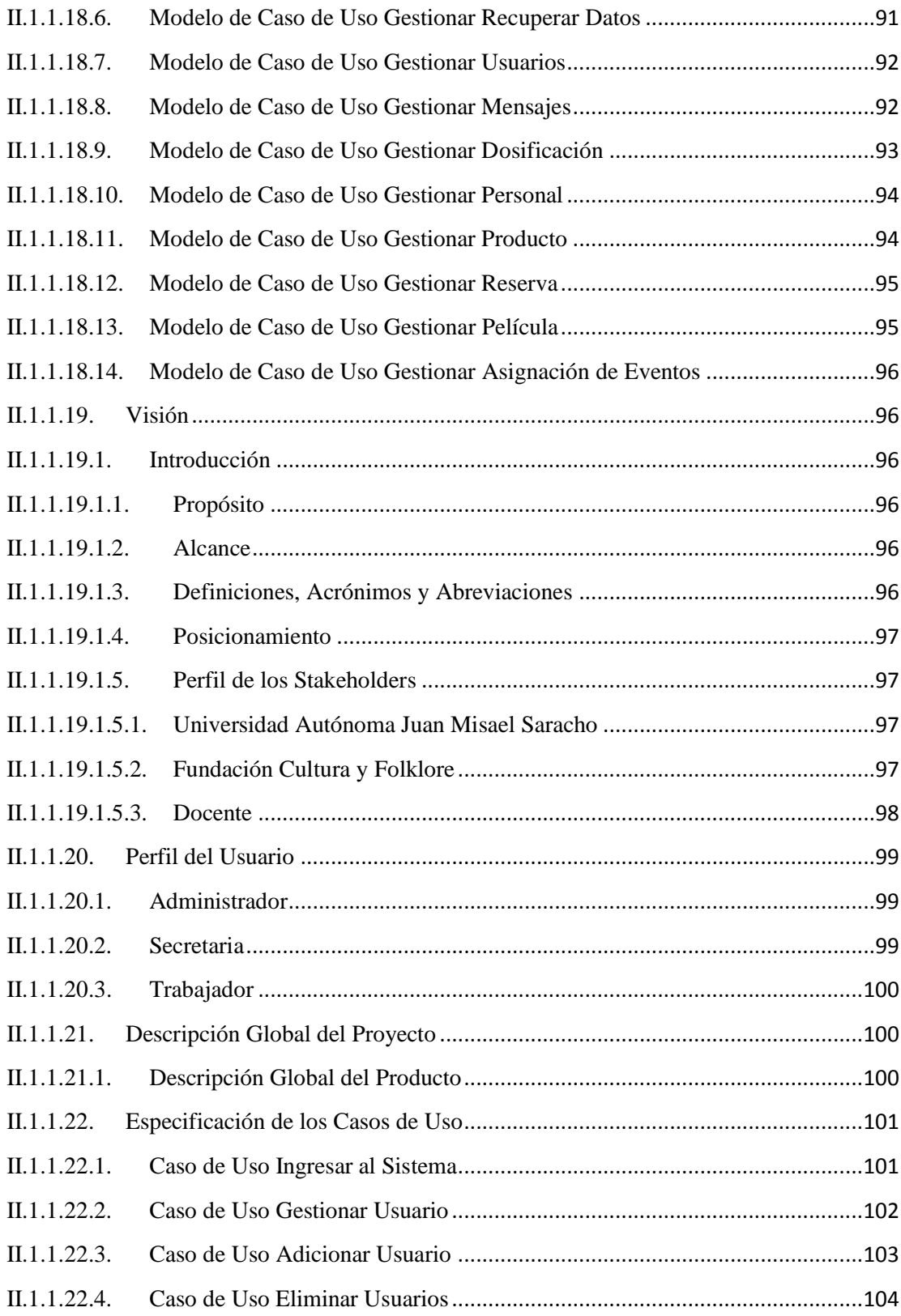

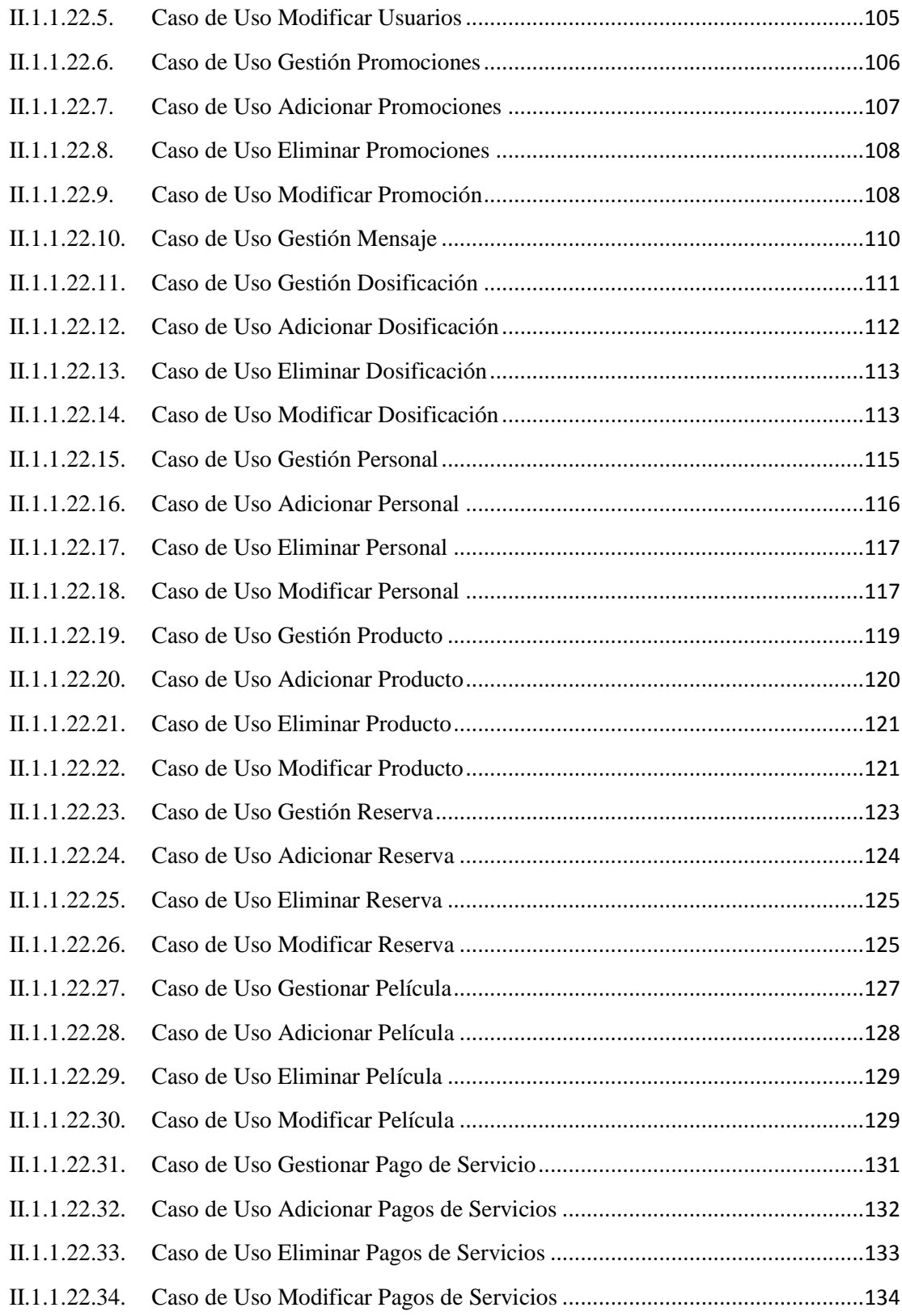

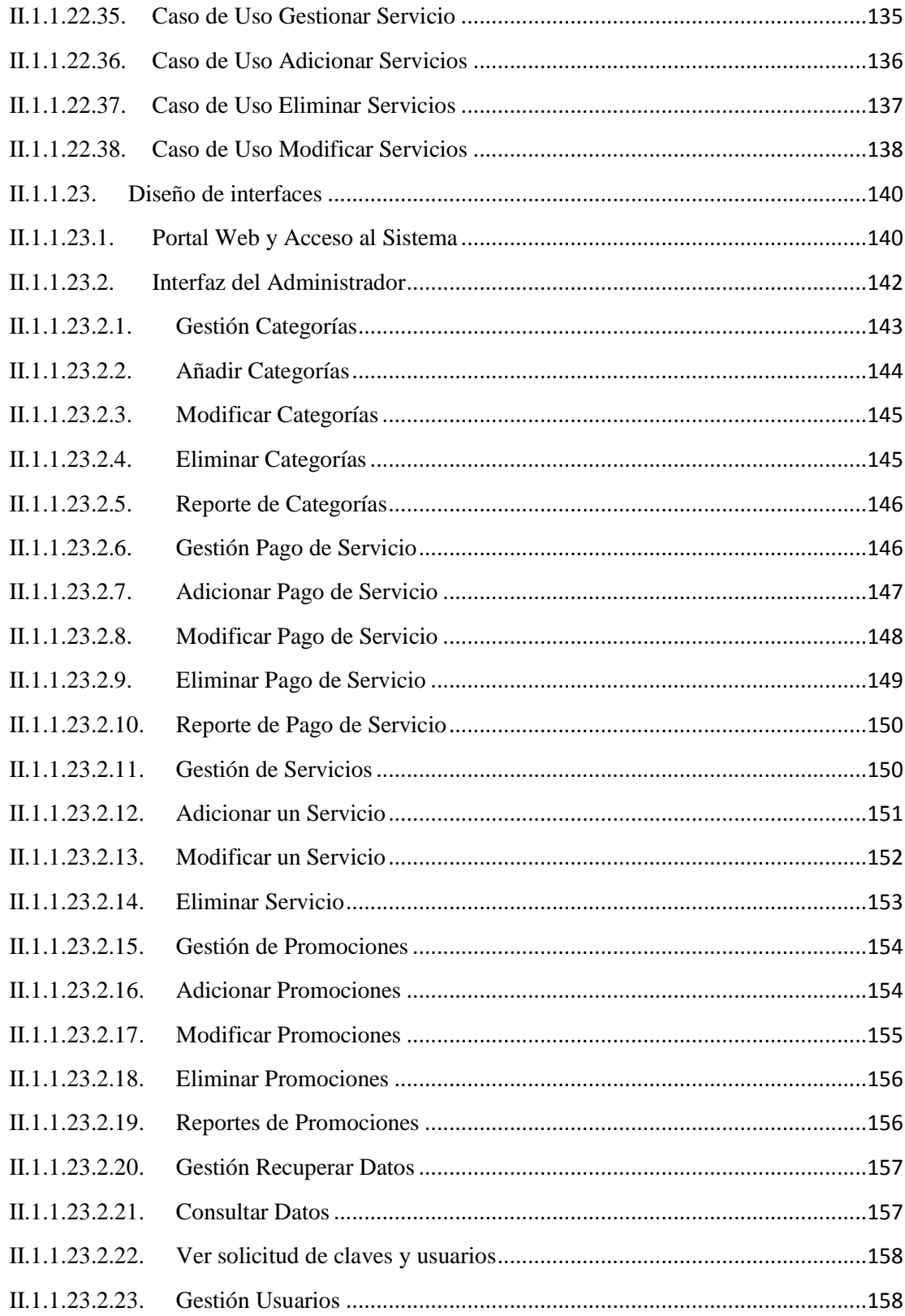

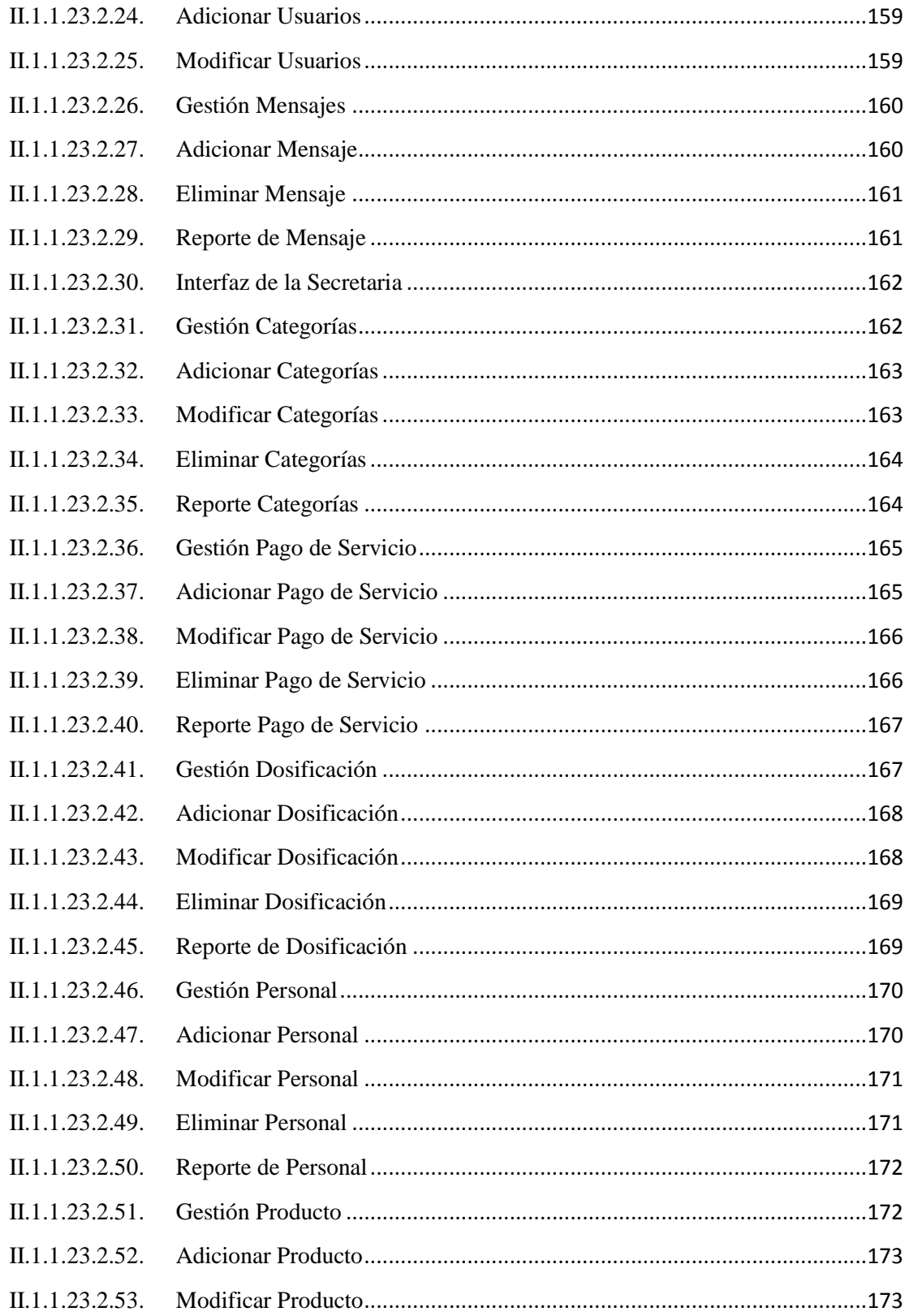

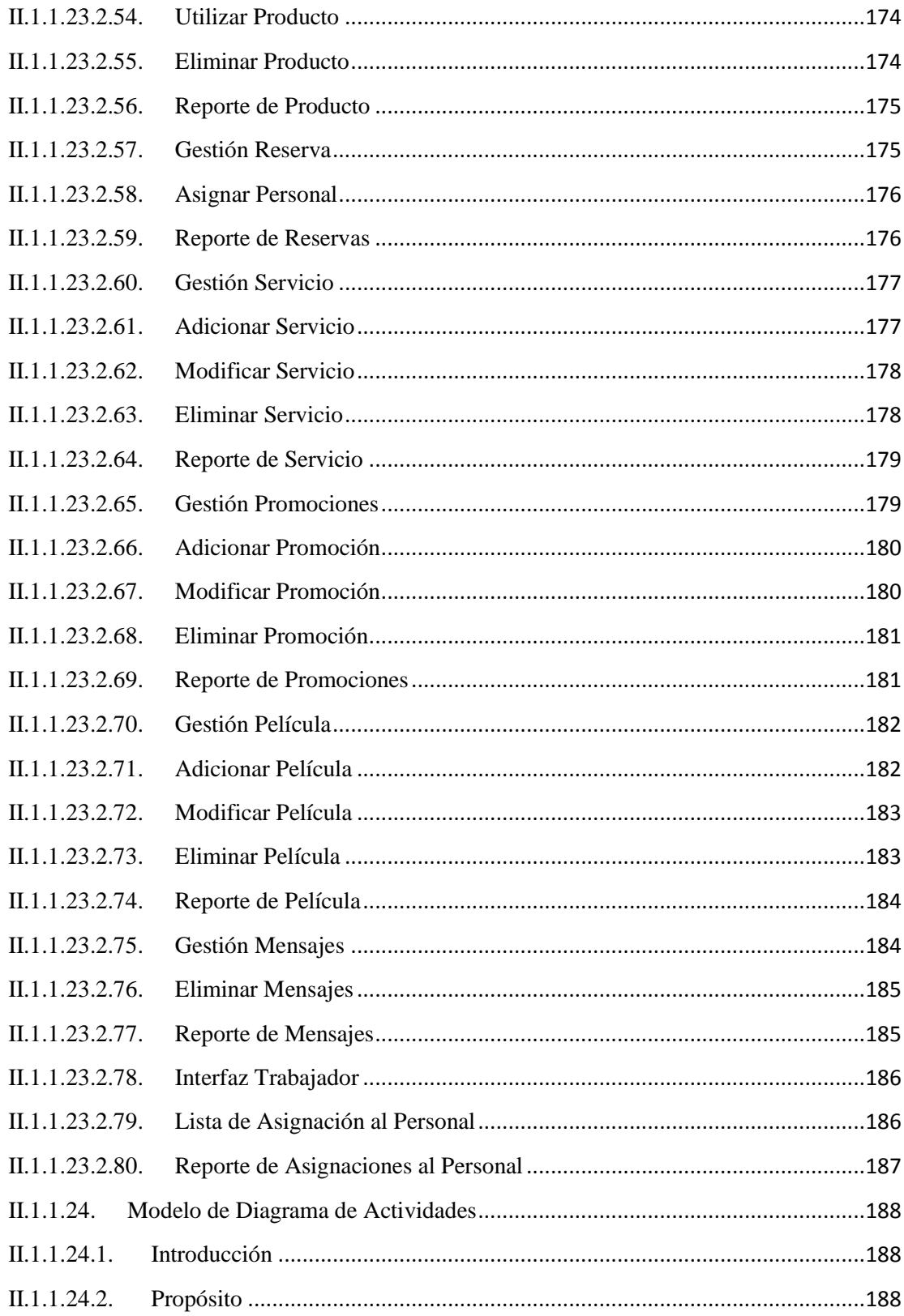

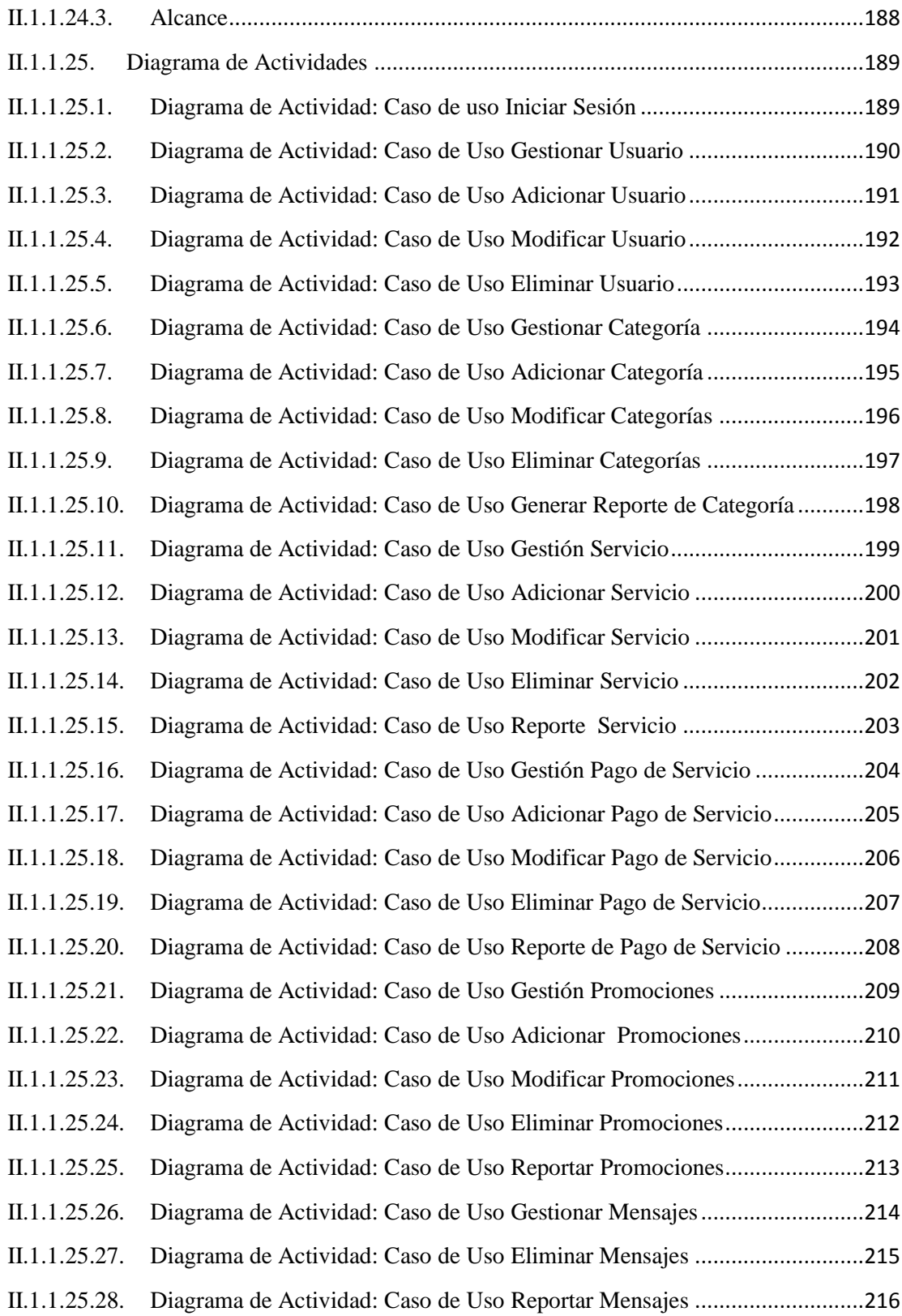

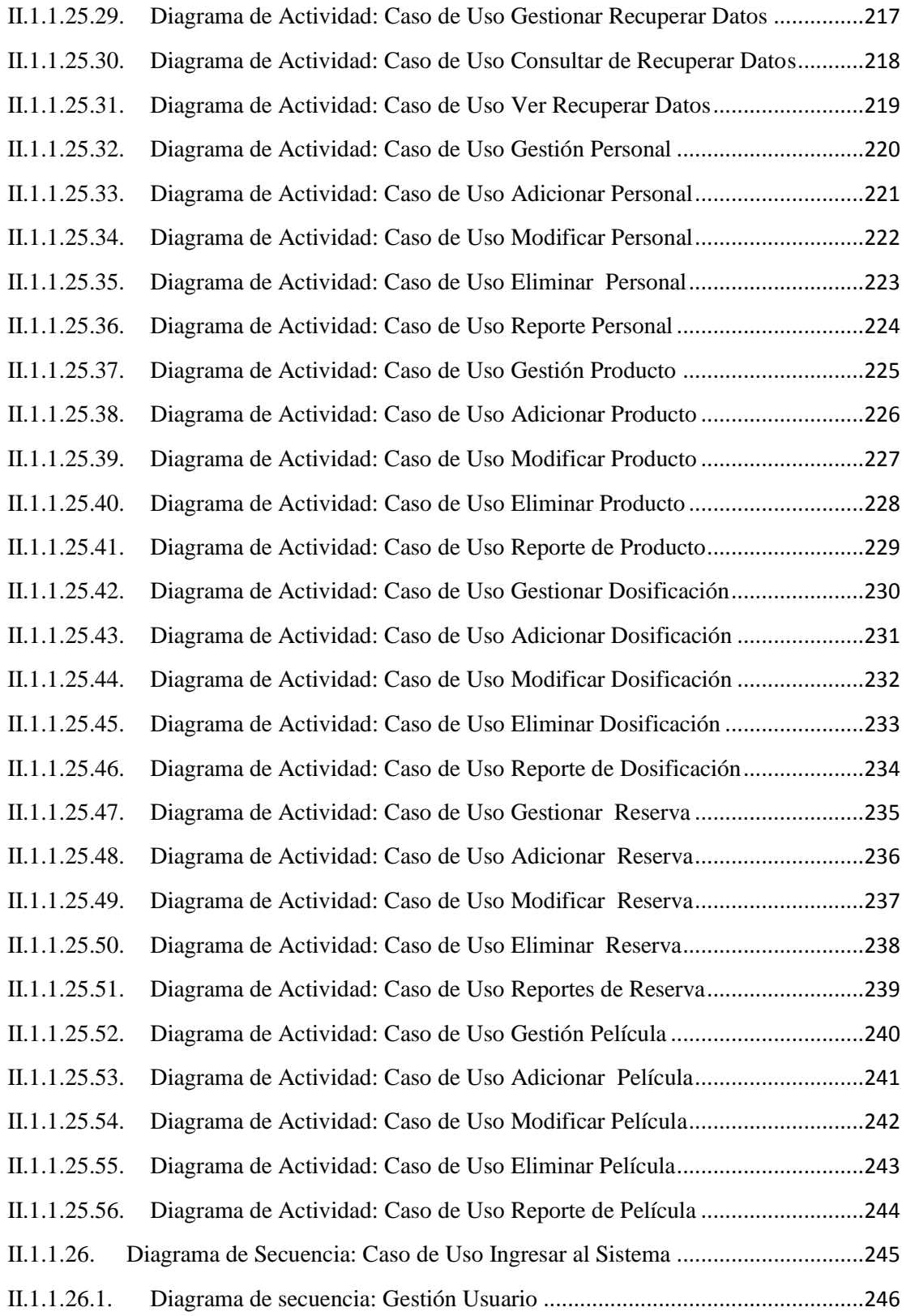

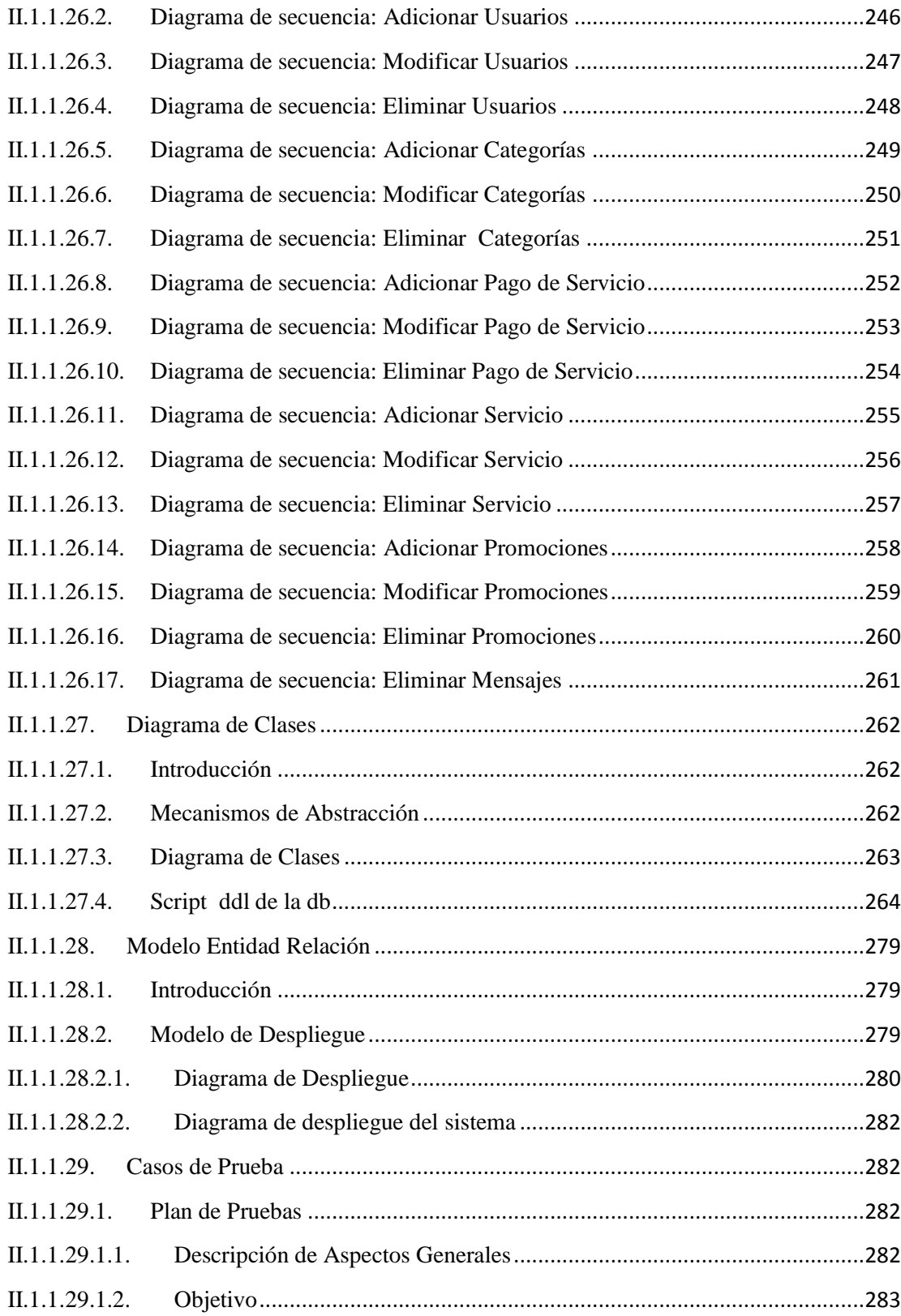

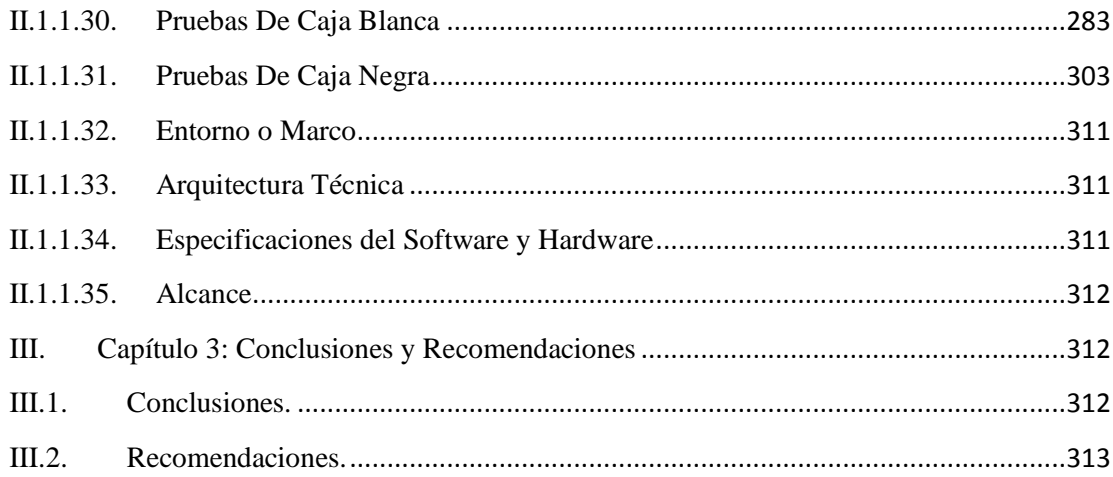